## Elektrotehnički fakultet u Beogradu Katedra za računarsku tehniku i informatiku

*Predmet:* Testiranje softvera (SI3TS / 13S113TS) *Nastavnici:* Prof. dr Dragan Bojić, doc. dr Dražen Drašković *Ispitni rok:* Januar 2020. *Datum:* 15.01.2020.

*Kandidat\* :* \_\_\_\_\_\_\_\_\_\_\_\_\_\_\_\_\_\_\_\_\_\_\_\_\_\_\_\_\_\_\_\_\_\_\_\_\_\_\_\_\_\_\_\_\_\_\_\_\_\_\_\_\_\_\_\_\_\_\_\_\_

*Broj indeksa\* :* \_\_\_\_\_\_\_\_\_\_\_\_\_\_\_\_

*Ispit traje 2.5 sata, a u toku prvog sata nije dozvoljeno napuštanje ispita. Upotreba literature nije dozvoljena.*

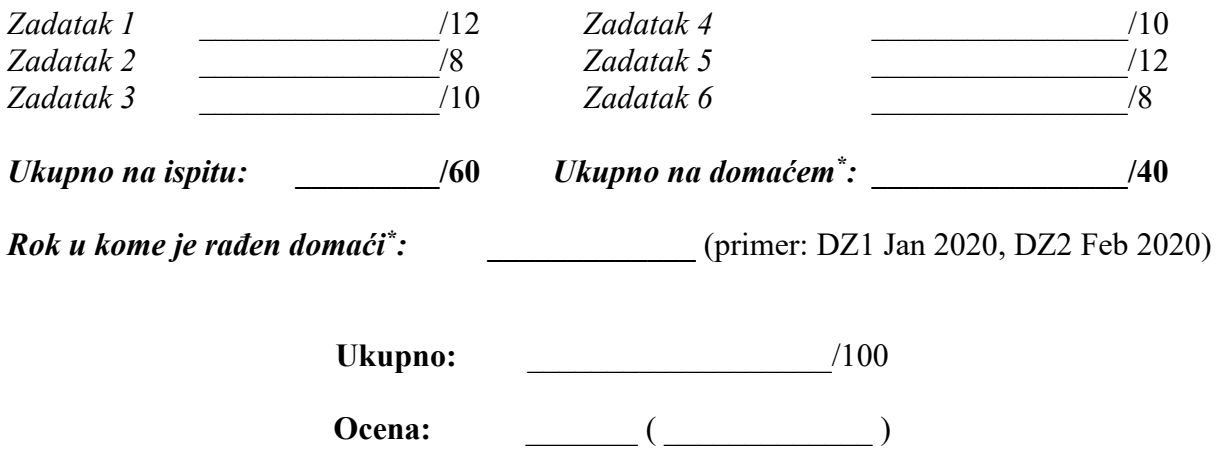

**Napomena:** Ukoliko u zadatku nešto nije dovoljno precizno definisano, student treba da uvede razumnu pretpostavku, da je uokviri (da bi se lakše prepoznala prilikom ocenjivanja) i da nastavi da izgrađuje preostali deo svog odgovora na temeljima uvedene pretpostavke. Kod pitanja koja imaju ponuđene odgovore treba **samo zaokružiti** jedan odgovor. Na ostala pitanja odgovarati **čitko, kratko i precizno**. \* popunjava student.

**1.** [12] Prikazan je prozor sa kontrolama za modifikaciju slike (koja se nalazi u drugom prozoru koji nije prikazan). Slajderom (*Picture angle*) se podešava ugao rotacije slike, a čekboks (polje za potvrdu) *black&white* određuje da li sliku treba konvertovati u crno belu. Klikom na OK slika u drugom prozoru se transformiše u skladu sa zadatim parametrima (oba prozora ostaju otvorena). Klikom na *Cancel* zatvara se prikazani prozor i pri tom se ne vrši nikakva modifikacija slike.

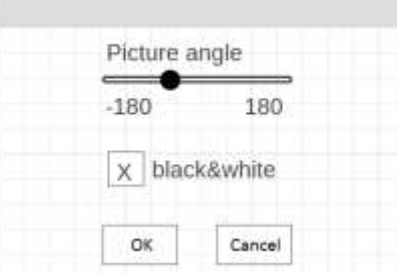

a) Ako su GUI stanja određena različitim kombinacijama vrednosti čekboksa i vrednosti uslova angle > 0, plus jedno završno stanje kada se zatvori prozor, a GUI događaji su OnSlider, OnCheckBox, OnOk, OnCancel, nacrtati model stanja GUI-ja.

b) Odrediti nelegalne prelaze (FIP) za model stanja dobijen u tački a). Napomena: nacrtati novu sliku gde su nelegalni prelazi crtkasto naznačeni.

c) Za model stanja dobijen u tački a) nacrtati odgovarajući graf toka događaja (EFG).

**2.** [8] Posmatra se sistem od jednog servera S i dva različita klijenta, K1 i K2, povezana sa serverom. Na raspolaganju je stvarni kod servera i klijenata, SImp, K1Imp, K2Imp, kao i lažne verzije (stubs) za potrebe testiranja SStub, K1Stub, K2Stub. Po koracima navesti proceduru klijent-server integracionog testiranja. Za svaki korak nacrtati posebnu sliku.

**3.** [10] Sintaksa izraza je data sledećim pravilima, gde {} označava ponavljanje nula, jednom ili više puta, a | označava alternativu:

```
Izraz = Član { "+" Član | "-" Član } .
Član = Simbol | Konstanta.
Simbol = "A" | "B" | "C".Konstanta = "0" | "1" | "2".
```
Primenom datih generičkih mutacija, odrediti test primere za neispravnu sintaksu. Mutacije:

m1. uvodi nedozvoljenu vrednost za sint. element

m2. menja element drugim definisanim elementom

m3. izostavlja potreban element

**4.** [10] Univerzitetska biblioteka "Svetozar Markovic" u Beogradu ima sledeći softverski program:

```
1 INPUT KorisnikTip //dozvoljene vrednosti: Student, Profesor
2 INPUT TrajanjePozajmice //dozvoljene vred.: pozitivni celi brojevi
3 IF(TrajanjePozajmice > 60) THEN
4 OUTPUT("Nije dozvoljeno produzenje.")
5 ELSE
6 IF(TrajanjePozajmice > 30) THEN
7 IF(KorisnikTip == Profesor) THEN
8 OUTPUT("Dozvoli produzenje 7 dana.")
9 ELSE
10 OUTPUT("Nije dozvoljeno produzenje.")
11 END IF
12 ELSE
13 OUTPUT("Dozvoli produzenje.")
14 END IF
15 END IF
```
a) Kolika je pokrivenost iskaza u procentima (%) ako imamo realizovana dva test primera sa sledećim ulazima:

TP1: KorisnikTip = Profesor, TrajanjePozajmice = 20

TP2: KorisnikTip = Profesor, TrajanjePozajmice = 45

Pokrivenost iskaza:  $\%$ 

b) Definisati sve LCSAJ (JJ-path) sekvence za dati program.

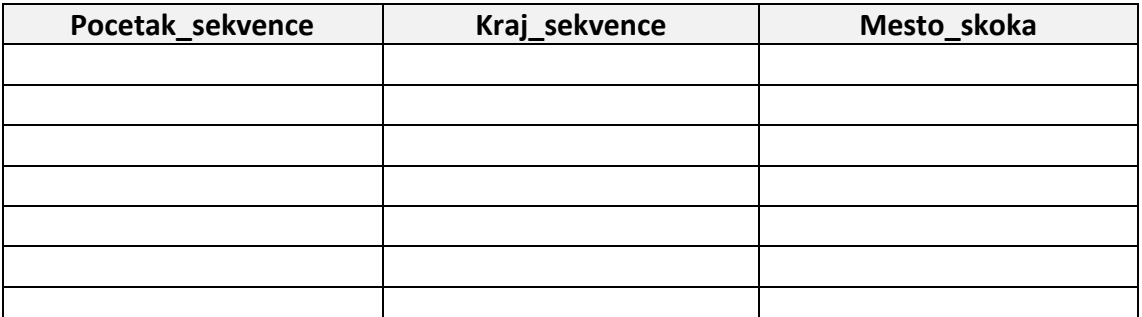

c) Napisati koje su c- i p-upotrebe u datom programu i definisati test primere koji bi doveli do maksimalne pokrivenosti odluka (odnosno 100%).

**5.** [12] Nova fabrika automobila u Kragujevcu realizovala je mali softver za pametne automobile, koji je dat sledećim programskim segmentom:

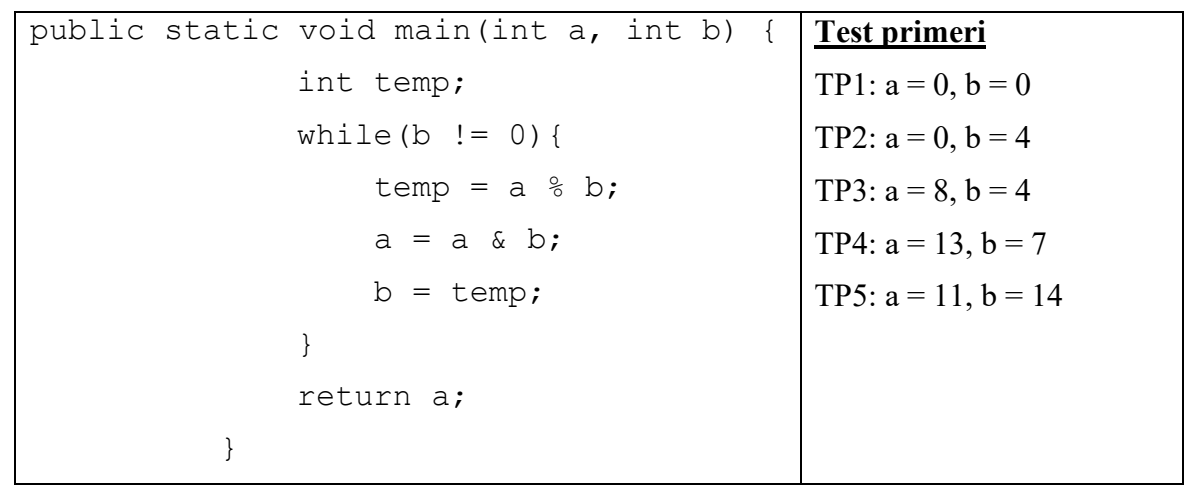

Ulazni podaci ovog programa su pozitivni neoznačeni celi brojevi, predstavljeni sa maksimalno 4 bita. Dozvoljen je na ulazu imati i vrednost 0. Fabrika testira dati program sa testovima datim u tabeli i primenjuje mutacione operatore:

- LRO (logički relacioni operator) koji menja operator a & b sa { a|b, a^b, a, b }

- ORK (operator relacione komparacije) koji menja relacioni operator != sa svim drugim mogućim relacionim operatorima iz skupa  $\{ \geq, \geq, \leq, \leq, \leq \}$ .

a) Formirati mutante prvog reda za ovaj program, na osnovu datih mutacionih operatora, a zatim izračunati mutacioni skor ovog programa za realizovane mutant programe.

b) Koji je minimalan skup test primera da bismo testirali datu While petlju?

**6.** [8] Na osnovu datog dijagrama klasa formirati yo-yo graf.

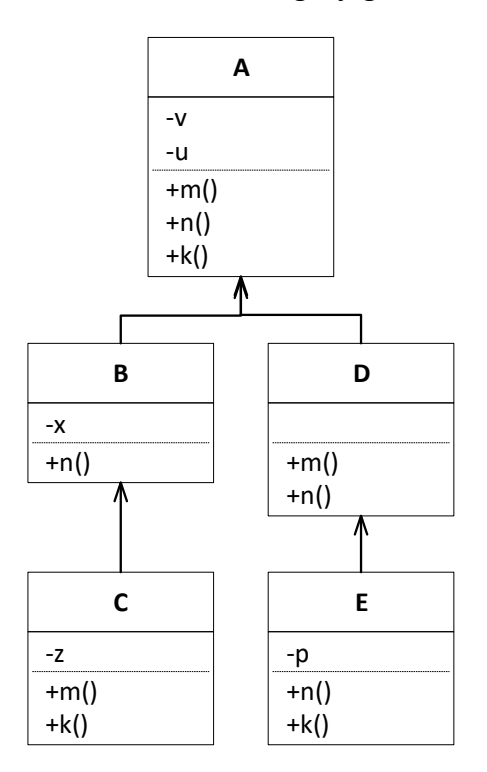

Yo-Yo graf: